## **File I Implementation**

## <span id="page-0-17"></span>**1 l3pdf implementation**

 $1 \langle *packet$ ackage)  $2 \langle \texttt{@@=pdf} \rangle$ <sup>3</sup> \ProvidesExplPackage{l3pdf}{2021-02-06}{} <sup>4</sup> {L3 Experimental core PDF support} \s pdf stop Internal scan marks. <sup>5</sup> \scan\_new:N \s\_\_pdf\_stop

<span id="page-0-19"></span><span id="page-0-18"></span>(*End definition for* \s\_\_pdf\_stop*.*)

\g<sub>-pdf\_init\_bool</sub> A flag so we have some chance of avoiding setting things we are not allowed to.

```
6 \bool_new:N \g__pdf_init_bool
7 \langle *package*8 \cs_if_exist:NT \documentclass
9 \qquad {
10 \AtBeginDocument
11 \{ \boldsymbol{\delta} \in \mathbb{Z} \mid \mathcal{S} \in \mathbb{Z} \}1213 (/package)
```
<span id="page-0-1"></span>(*End definition for* \g\_\_pdf\_init\_bool*.*)

## <span id="page-0-10"></span><span id="page-0-6"></span><span id="page-0-2"></span>**1.1 Compression**

```
\pdf_uncompress: Simple to do.
                   14 \cs_new_protected:Npn \pdf_uncompress:
                   15 {
                   16 \boldsymbol{\delta} \bool_if:NF \g__pdf_init_bool
                   17 {
                   18 \_pdf_backend_compresslevel:n { 0 }
                   19 \_{p} \__pdf_backend_compress_objects:n { \c_false_bool }
                   20 }
                   21 }
```
<span id="page-0-11"></span><span id="page-0-4"></span>(*End definition for* \pdf\_uncompress:*. This function is documented on page* **??***.*)

### **1.2 Objects**

<span id="page-0-16"></span><span id="page-0-15"></span><span id="page-0-14"></span><span id="page-0-12"></span><span id="page-0-9"></span><span id="page-0-8"></span><span id="page-0-7"></span>Simple to do.

\pdf\_object\_new:nn

```
\pdf_object_write:nn
    \pdf_object_write:nx
\pdf_object_if_exist_p:n
\pdf_object_if_exist:nTF
       \pdf_object_ref:n
      \pdf_object_now:nn
      \pdf_object_now:nx
       \pdf_object_last:
                           22 \cs_new_protected:Npn \pdf_object_new:nn #1#2
                           23 { \__pdf_backend_object_new:nn {#1} {#2} }
                           24 \prg_new_conditional:Npnn \pdf_object_if_exist:n #1 { p , T , F , TF }
                           25 \{\verb|26| \int_if\_exist: cTF { c\_pdf\_background\_object\_ \tl\_to\_str:n {#1} _int }|27 { \prg_return_true: }
                           28 { \prg_return_false:}
```

```
29 }
30 \cs_new_protected:Npn \pdf_object_write:nn #1#2
31 { \__pdf_backend_object_write:nn {#1} {#2} }
32 \cs_generate_variant:Nn \pdf_object_write:nn { nx }
_{33} \csc\_new: Npn \pdf\_object\_ref:n #1 { \_pdf\_backend\_object\_ref:n {#1} }34 \cs_new_protected:Npn \pdf_object_now:nn #1#2
35 { \__pdf_backend_object_now:nn {#1} {#2} }
36 \cs_generate_variant:Nn \pdf_object_now:nn { nx }
37 \cs_new:Npn \pdf_object_last: { \__pdf_backend_object_last: }
```
<span id="page-1-23"></span><span id="page-1-13"></span><span id="page-1-8"></span><span id="page-1-6"></span>(*End definition for* \pdf\_object\_new:nn *and others. These functions are documented on page* **??***.*)

#### **1.3 Version**

#### \pdf\_version\_compare:Nn

\_\_pdf\_version\_compare\_=:w \_\_pdf\_version\_compare\_<:w \_\_pdf\_version\_compare\_>:w

```
38 % To compare version, we need to split the given value then deal with both
39 % major and minor version
40 \prg_new_conditional:Npnn \pdf_version_compare:Nn #1#2 { p , T , F , TF }
41 { \use:c { __pdf_version_compare_ #1 :w } #2 . . \s__pdf_stop }
42 \text{ } \csc 2p . 42 \text{ } \csc 2p . 43 \text{ } \csc 2p43 \sim f
44 \bool_lazy_and:nnTF
45 { \int_compare_p:nNn \__pdf_backend_version_major: = {#1} }
46 { \int_compare_p:nNn \__pdf_backend_version_minor: = {#2} }
47 { \prg_return_true: }
48 { \prg_return_false: }
49 }
50 \cs_new:cpn { __pdf_version_compare_<:w } #1 . #2 . #3 \s__pdf_stop
51 \frac{1}{2}52 \bool_lazy_or:nnTF
53 { \int_compare_p:nNn \__pdf_backend_version_major: < {#1} }
54 \quad \text{f}55 \bool_lazy_and_p:nn
56 { \int_compare_p:nNn \__pdf_backend_version_major: = {#1} }
57 { \int_compare_p:nNn \__pdf_backend_version_minor: < {#2} }
58 }
59 { \prg_return_true: }
60 { \prg_return_false: }
61 }
62 \cs_new:cpn { __pdf_version_compare_>:w } #1 . #2 . #3 \s__pdf_stop
63<sup>2</sup>64 \bool_lazy_or:nnTF
65 { \int_compare_p:nNn \__pdf_backend_version_major: > {#1} }
66 {
67 \bool_lazy_and_p:nn
68 { \int_compare_p:nNn \__pdf_backend_version_major: = {#1} }
69 { \int_compare_p:nNn \__pdf_backend_version_minor: > {#2} }
70 }
71 { \prg_return_true: }
72 { \prg_return_false: }
73 }
```
<span id="page-1-31"></span><span id="page-1-30"></span><span id="page-1-28"></span><span id="page-1-27"></span><span id="page-1-21"></span><span id="page-1-20"></span><span id="page-1-19"></span><span id="page-1-18"></span><span id="page-1-11"></span><span id="page-1-4"></span><span id="page-1-2"></span>(*End definition for* \pdf\_version\_compare:Nn *and others. This function is documented on page* **??***.*)

```
\pdf_version_gset:n
Split the version and set.
\pdf_version_min_gset:n
   \__pdf_version_gset:w
                                               74 \cs_new_protected:Npn \pdf_version_gset:n #1
                                               75 { \L{-pdf\_version\_gset:w #1} . . \s{-pdf\_stop}76 \cs_new_protected:Npn \pdf_version_min_gset:n #1
                                               77 {
                                               78 \pdf_version_compare:NnT < {#1}
                                               \begin{minipage}[c]{0.4\linewidth} \begin{itemize} \begin{itemize} \begin{itemize} \end{itemize} \end{itemize} \end{minipage} \begin{itemize} \begin{itemize} \end{itemize} \end{itemize} \end{minipage} \begin{minipage}[c]{0.4\linewidth} \begin{itemize} \end{itemize} \end{minipage} \begin{minipage}[c]{0.4\linewidth} \begin{itemize} \end{itemize} \end{minipage} \begin{minipage}[c]{0.4\linewidth} \begin{itemize} \end{itemize} \end{minipage} \begin{minipage}[c]{0.4\linewidth} \begin{itemize} \end{itemize} \end{minipage} \80 }
                                               81 \cs_new_protected:Npn \__pdf_version_gset:w #1 . #2 . #3\s__pdf_stop
                                               82 {
                                               83 \boldsymbol{\delta} \bool_if:NF \g__pdf_init_bool
                                               84 {
                                               85 \__pdf_backend_version_major_gset:n {#1}
                                               86 \qquad \qquad \setminus \_pdf\_background\_version\_minor\_gset:n {#2}
                                               87 }
                                               88 }
```
<span id="page-2-21"></span><span id="page-2-19"></span><span id="page-2-18"></span><span id="page-2-13"></span><span id="page-2-12"></span><span id="page-2-6"></span><span id="page-2-1"></span><span id="page-2-0"></span>(*End definition for* \pdf\_version\_gset:n *,* \pdf\_version\_min\_gset:n *, and* \\_\_pdf\_version\_gset:w*. These functions are documented on page* **??***.*)

```
\pdf_version:
\pdf_version_major:
\pdf_version_minor:
                       Wrappers.
                         89 \cs_new:Npn \pdf_version:
                         \text{\textsterling} 90 { \_pdf_backend_version_major: . \_pdf_backend_version_minor: }
                        91 \cs_new:Npn \pdf_version_major: { \__pdf_backend_version_major: }
                         92 \text{Cs_new: Npn } \pdf\_version\_minor: {\_{\_pdf\_background\_version\_minor: } }
```
<span id="page-2-17"></span><span id="page-2-3"></span><span id="page-2-2"></span>(*End definition for* \pdf\_version: *,* \pdf\_version\_major: *, and* \pdf\_version\_minor:*. These functions are documented on page* **??***.*)

## **1.4 Destinations**

```
\pdf_destination:nn
```

```
93 \cs_new_protected:Npn \pdf_destination:nn #1 #2
94 { \__pdf_backend_destination:nn {#1}{#2} }
```
<span id="page-2-11"></span>(*End definition for* \pdf\_destination:nn*. This function is documented on page* **??***.*)

\pdf\_destination:nnnn

```
95 \cs_new_protected:Npn \pdf_destination:nnnn #1 #2 #3 #4
96 {
97 \hbox_to_zero:n
98 { \_pdf_backend_destination:nnnn {#1} {#2} {#3} {#4} }
99 }
```
<span id="page-2-16"></span>(*End definition for* \pdf\_destination:nnnn*. This function is documented on page* **??***.*)

100  $\langle$ /package $\rangle$ 

# **Index**

The italic numbers denote the pages where the corresponding entry is described, numbers underlined point to the definition, all others indicate the places where it is used.

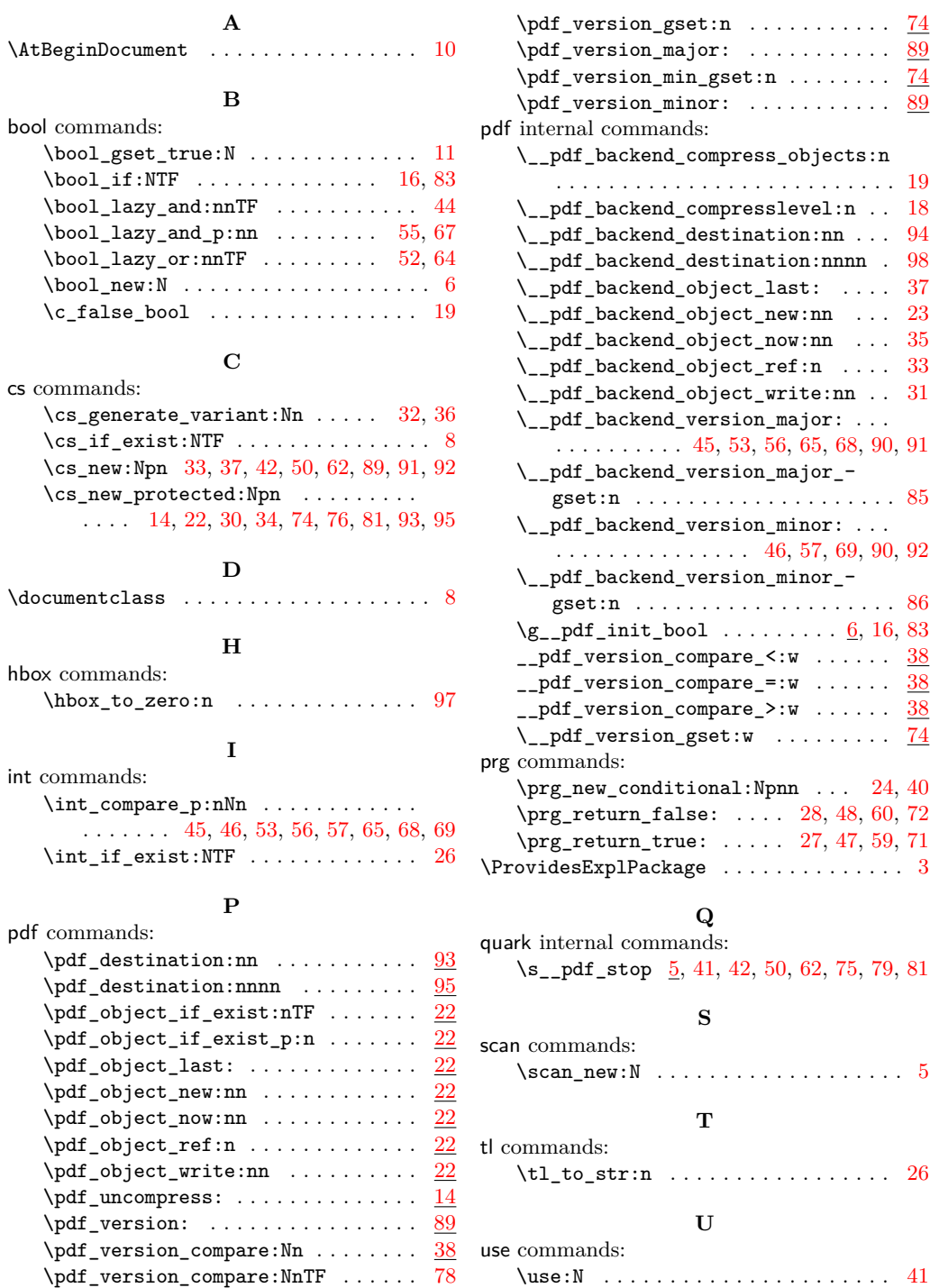

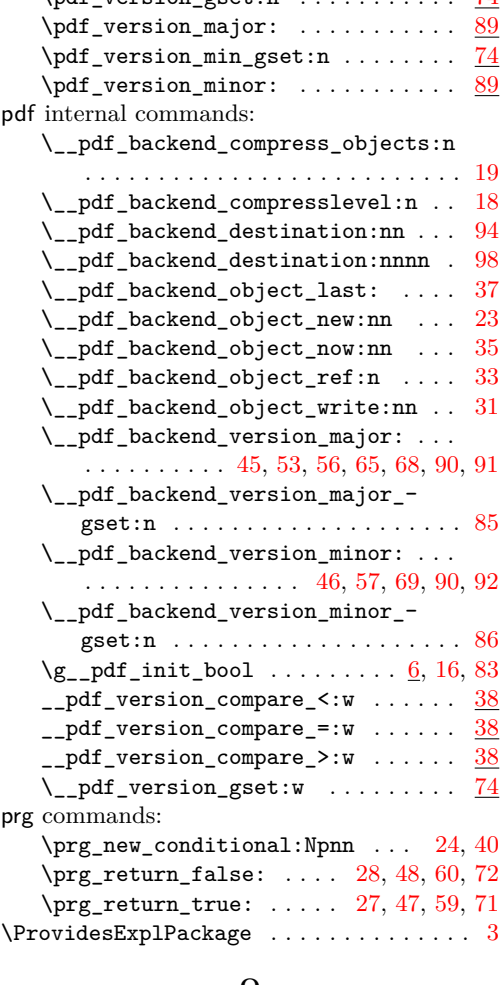

## **Q**

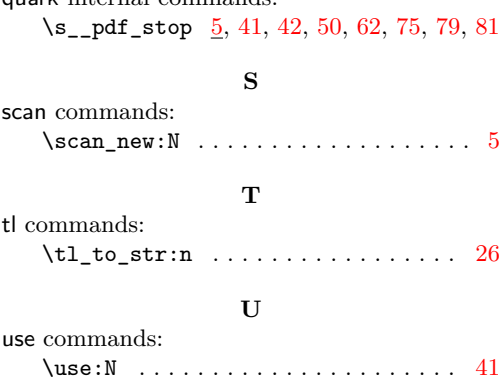